## EINIGE MUSTERLOESUNGEN DOPPLER

A5 Ein Beobachter am Meeresufer ..., eine im physikalischen Prinzip sehr einfache Aufgabe, die richtige Formel zuordnen, etwas Umformen, ..., so könnte die Loesung als Uebung mit SCI aussehen  $\ldots$ 

$$
f_{neu} = f_{ori} \cdot \frac{1}{1 - \frac{v}{c}} \quad \text{bzw.} \quad f_{neu} = f_{ori} \cdot \frac{1}{1 + \frac{v}{c}}
$$
\n
$$
f_{neu} \cdot (1 - \frac{v}{c}) = f_{ori} \quad \text{bzw.} \quad f_{neu} \cdot (1 + \frac{v}{c}) = f_{ori}
$$
\n
$$
(1 - \frac{v}{c}) = \frac{f_{ori}}{f_{neu}} \quad \text{bzw.} \quad (1 + \frac{v}{c}) = \frac{f_{ori}}{f_{neu}}
$$
\n
$$
1 - \frac{f_{ori}}{f_{neu}} = \frac{v}{c} \quad \text{bzw.} \quad \frac{v}{c} = \frac{f_{ori}}{f_{neu}} - 1
$$
\n
$$
v = c \cdot \left(1 - \frac{f_{ori}}{f_{neu}}\right) \quad \text{bzw.} \quad v = c \cdot \left(\frac{f_{ori}}{f_{neu}} - 1\right)
$$
\n
$$
v = 340 \frac{\text{m}}{\text{s}} \cdot \left(1 - \frac{420}{430}\right) \quad \text{bzw.} \quad v = 340 \frac{\text{m}}{\text{s}} \cdot \left(\frac{420}{415} - 1\right)
$$
\n
$$
v = 7.9070 \frac{\text{m}}{\text{s}} \quad \text{bzw.} \quad v = 4.0964 \frac{\text{m}}{\text{s}}
$$
\n
$$
v = 28.465 \frac{\text{km}}{\text{h}} \quad \text{bzw.} \quad v = 14.747 \frac{\text{km}}{\text{h}}
$$

A6 Beim Dopplereffekt (entw. nur bewegte Quelle oder nur bewegter Beobachter) gelten für die empfangene Frequenz bekanntlich...

$$
f_{neu}(v) = f \cdot \frac{1}{1 - \frac{v}{c}} \quad \text{bzw.} \quad f_{neu}(v) = f \cdot \frac{1}{1 + \frac{v}{c}}
$$

$$
f_{neu}(v) = f \cdot (1 + \frac{v}{c}) \quad \text{bzw.} \quad f_{neu}(v) = f \cdot (1 - \frac{v}{c})
$$

## Diese Aufgabe ist insbesondere methodisch interessant; wegen:

Beherrschung des SCI; Konstruktion und Diskussion mathematischer Funktion, Grenzwerte, Diskussion eines physikalischen Sachverhaltes anhand mathematischer Darstellung, Trick "Normierung" zur übersichtlichen Darstellung, Plausibilitätsbetrachtung...

Also, exemplarisch für den ersten Term, diesen erst "normieren": Um die Dargestellte Funktion zu plotten, müsste man eigentlich  $f$  und  $c$  als Wert kennen, bzw. vorgeben (inclusive Einheiten!) ..., es ginge, beliebige Werte für  $f$  und  $c$  wählen, als Variable definieren, plotten lasen... Oder sofort allgemein und elegant, vorher etwas umformen ...

$$
\frac{f_{neu}(v)}{f} = \frac{1}{1 - \frac{v}{c}} \quad \text{daraus} \qquad g(x) = \frac{1}{1 - x}
$$

mit den "quasi Substitutionen"

$$
x = \frac{v}{c} \quad \text{und} \quad \frac{f_{neu}(v)}{f} = g(x)
$$

dann vom SCI-Sklaven plotten lassen, fertig.

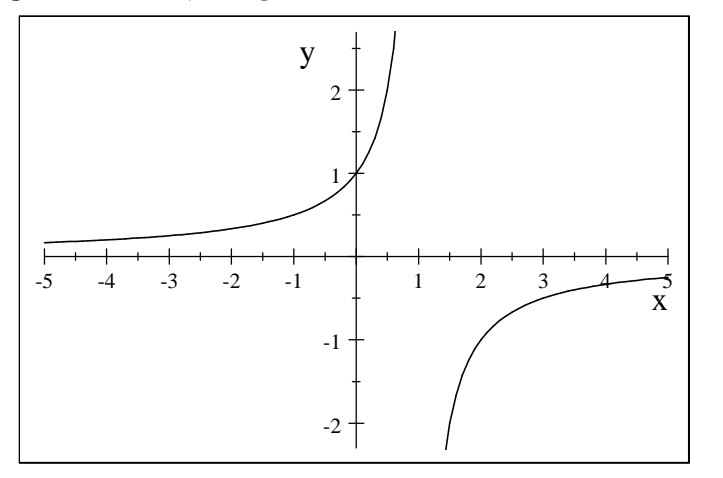

FAST fertig, JETZT UBER DAS WICHTIGE selbst nachdenken und die Darstellung anpassen: Negative Geschwindigkeit möchte man hier nicht (man hat ja schließlich vier Formeln ...), die Polstelle liegt bei 1 (Asymptote manuell eitragen, SCI-Grundlagen-Übung beachten).

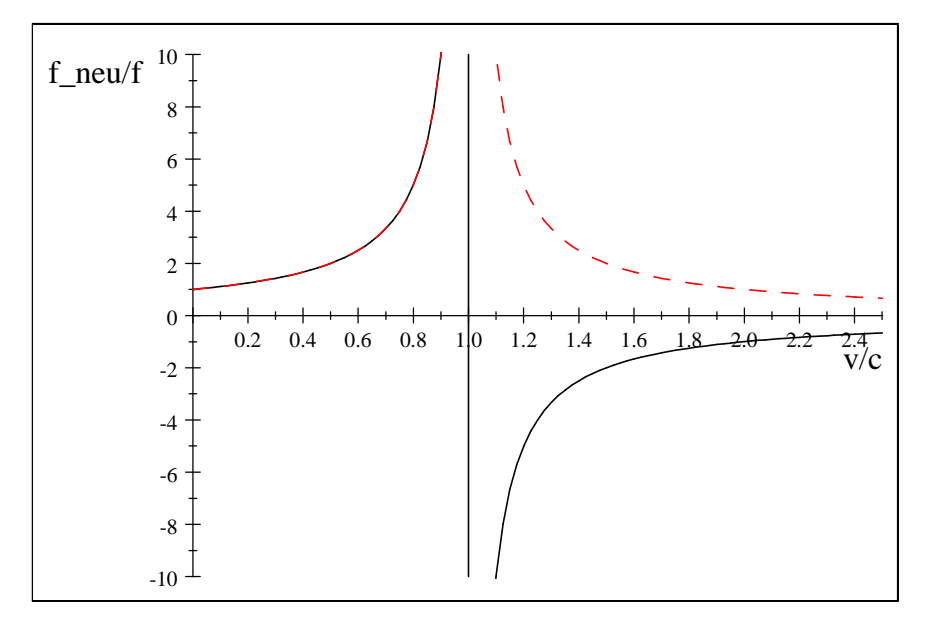

Auch wenn man es dem Term leicht ansieht, der SCI-Übung wegen noch den Grenzwert für  $v$ bzw. x gegen  $\infty$ ." in place" berechnen lassen ....

$$
\lim_{x \to \infty} \frac{1}{1 - x} = 0
$$

Also die Funktion startet bei  $0/1$ , klar beim stehenden Objekt höre ich das "Original", d.h. "ohne Doppler"...

Mit immer schnelleren Objekt, also sich an  $x = 1$  d.h.  $v = c$  nähernd, wird die Frequenz immer höher, klar, beim Annähern an die Ausbreitungsgeschwindigkeit werden die Wellenfronten immer dichter (bis sie sich in der Schallmauer "übereinander legen").

Die negative Frequenz ist eigentlich kein Problem, meinem Ohr ist es egal, ob "die zuerst ausgesandte Wellenfront" erst nach der "danach ausgesandten" Wellenfront ankommt. Wenn es stört, kann den Betrag nehmen (rot gestrichelt).

Und der Grenzfall, na ja, wenn sich das Objekt mit unendlicher Geschwindigkeit bewegen würde, bekäme ich nie eine zweite Wellenfront ins Ohr, würde also keine Frequenz wahrnehmen kännen  $\ddotsc$ 

und jetzt viel Spaß mit mindestens einem anderen Fall ...